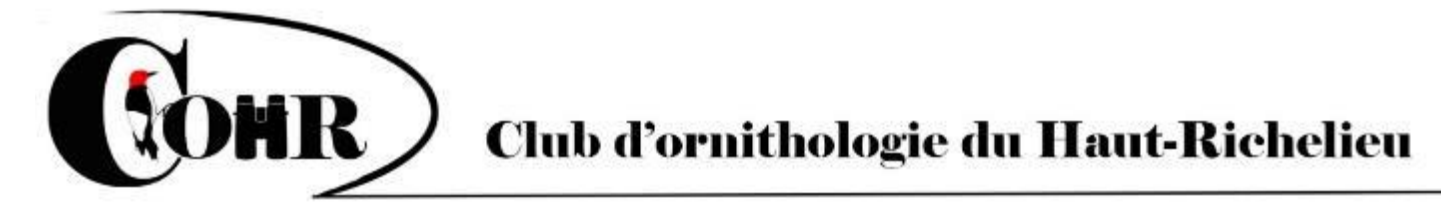

## Le Pic Flash

## Rappel de prudence! … avec eBird et Merlin.

**Saint-Jean-sur-Richelieu, Flash no.13, avril 2023** 

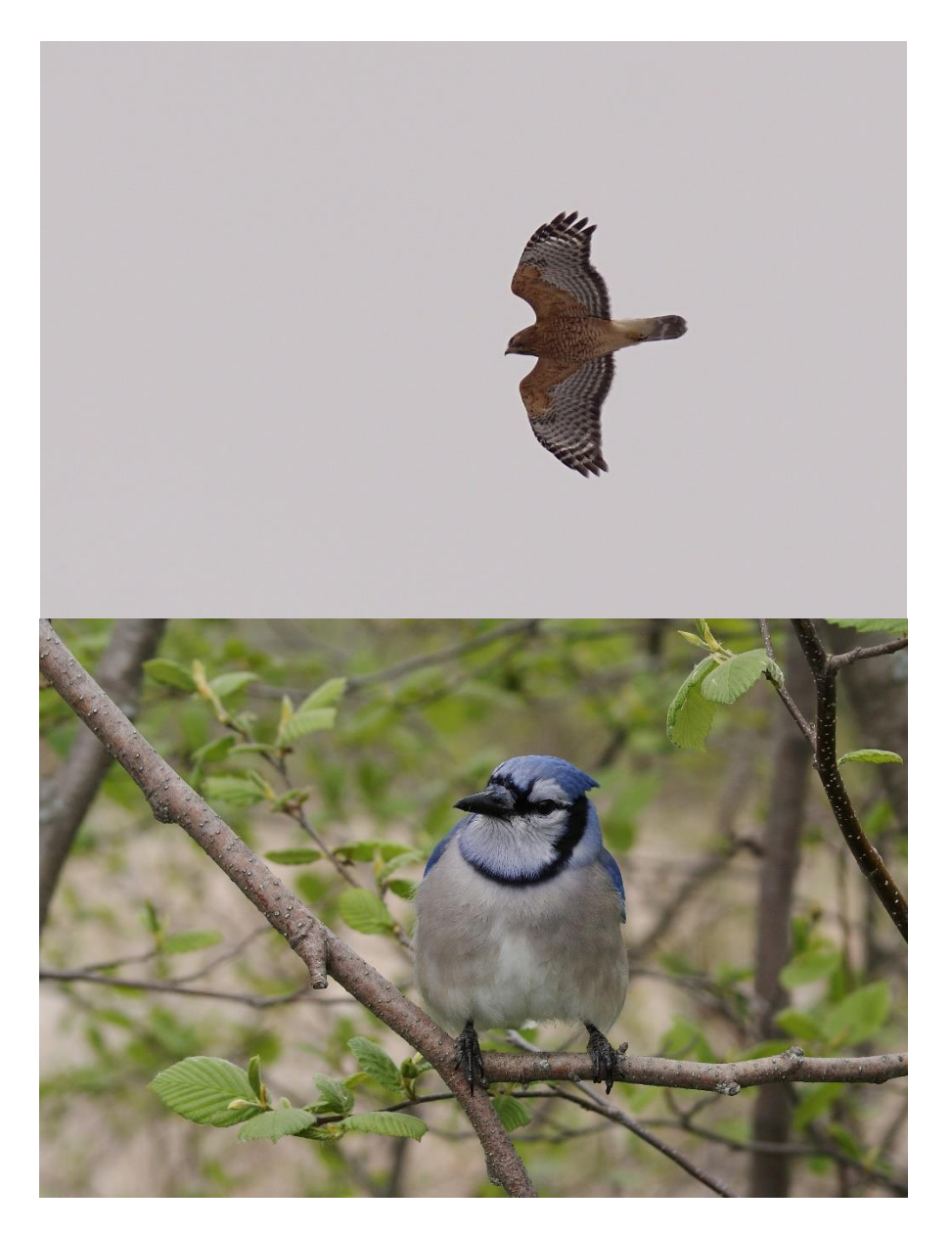

Photo : Ghislaine Boulet

## Comment se servir de eBird avec prudence

Lorsque je parle de « prudence » il ne s'agit pas de savoir où mettre les pieds en marchant, mais plutôt d'utiliser eBird en fonction des objectifs du produit et surtout de son fonctionnement.

Vous me direz surement qu'il n'y a rien de plus simple, car une fois inscrit le participant n'a qu'à créer une liste avec « Soumettre » et le tour est joué.

Je suis tout à fait d'accord avec vous. Mais savez-vous à quoi sert eBird et qui utilise le plus son contenu c'est-à-dire vos données. Encore une fois c'est facile, car tout le monde peut consulter eBird. Mais ce sont surtout les scientifiques qui utilisent les données pour étudier une multitude d'informations sur les oiseaux. Si eBird est ouvert au public, c'est que notre contribution fait partie du concept de « science participative » ou « science citoyenne ». Il est donc impératif que le contenu soit le plus précis possible.

Maintenant que vous êtes conscient que vos données peuvent servir à des études servant à la connaissance et à la protection des oiseaux vous devez aussi être conscient que votre petite liste de tous les jours doit d'abord et avant tout être valide.

Comment fait-on pour savoir si une liste est valide? La méthode la plus simple consiste à préparer votre liste en fonction des espèces qui vous sont présentées en démarrant une liste. Si vous la faites depuis plusieurs mois ou plusieurs années vous avez noté que le nombre d'espèces qui vous est offert varie de saison en saison. Par exemple, le nombre d'espèces potentielles est beaucoup plus petit en janvier qu'en mai.

Jusqu'ici tout est simple, mais qu'arrive-t-il si l'oiseau que vous avez observé N'EST PAS dans la liste qui vous est proposée? Si vous avez déjà été confronté à cette situation, vous avez à coup utilisé l'option « ajouter une espèce ».

Avant de continuer je dois vous expliquer le fonctionnement, le rôle et les précautions à prendre avant de lancer des « ALERTES » dans eBird. Je ne sais pas si vous connaissez le rôle des alertes, mais il s'agit d'un mécanisme qui permet aux mordus dans le domaine de s'inscrire afin d'obtenir, en temps réel, ce qui vient tout juste d'être observé dans une région donnée ou dans le Québec au complet pour une espèce dite « rare ».

Une alerte est déclenchée aussitôt que vous soumettez une liste dans laquelle vous avez « AJOUTÉ MANUELLEMENT » une espèce qui est considérée inhabituelle ou rare pour la région soit « Le Haut-Richelieu » dans notre cas. Ainsi, en quelques minutes des centaines de personnes au Québec reçoivent une alerte indiquant que vous avez observé une espèce rare sur le site indiqué par votre liste. En général, il est fortement recommandé de fournir des détails par écrit et surtout une photo pour appuyer votre mention. Voici pourquoi!

D'abord, s'il s'agit d'une espèce possible, les participants qui ont reçu l'alerte feront un premier tri logique, du genre « c'est peut-être juste un individu hâtif », ce qui arrive souvent en mars et avril.

Les vrais mordus qui recherchent cette espèce depuis une longue période pourraient aussi consulter votre profil, si vous en avez un, qui est disponible à tous et la première chose qu'un observateur fait lorsqu'il reçoit une mention improbable ou douteuse, il consulte votre profil afin de connaitre votre niveau de connaissance et d'expérience. Si votre profil indique que vous êtes actif régulièrement et que vous avez observé plusieurs centaines d'espèces d'oiseaux avec des milliers de listes eBird, vous pouvez être certain que des dizaines et même des centaines d'observateurs accourraient afin de tenter leur chance pour une espèce très rare, si au contraire vous paraissez êtes un débutant, votre mention d'oiseau rare sera alors scrutée par un réviseur régional. Ce dernier vous demandera des précisions s'il n'y a pas de description ni de photo. Il pourrait même

faire appel à son supérieur afin d'obtenir son aide pour l'identification d'une photo. Si votre mention passe les tests de validation, elle sera alors reconnue dans eBird pour servir aux études scientifiques. Si votre mention n'est pas reconnue, elle restera tout de même dans vos statistiques personnelles.

Et comme le disait Tristan dans sa présentation sur les limicoles, il n'y a pas de mal à se tromper. J'en suis un bon exemple, car après 40 ans d'observation, je me fais corriger une dizaine de fois par année par les réviseurs, généralement s'il y a une photo.

## Comment se servir de Merlin avec prudence

Ici, j'utilise Merlin, mais je sais qu'il y a d'autres application qui effectuent aussi le travail d'identification sonore et visuelle.

L'identification visuelle n'est possible qu'avec une photo que vous avez prise. Si l'espèce est clairement identifiable à 100% vous aurez une réponse facile. Toutefois, si votre sujet peut être confondu avec une autre espèce semblable, l'identificateur pour proposera quelques choix, ce qui n'est pas toujours utile, car le doute reste possible.

C'est surtout la portion identification au chant ou au cri qui peut causer de mauvaises identifications. Par exemple, et par expérience, en utilisant Merlin régulièrement j'ai noté des incohérences « régulièrement ». Il faut donc se méfier des résultats que Merlin (ou autres) nous propose, car le taux de succès n'est pas garanti.

Dans les erreurs les plus fréquentes que j'ai notées c'est lorsqu'il y a un oiseau « moqueur » dans la liste que Merlin écoute et quand je dis « moqueur » il peut s'agir autant des vrais moqueurs, que du Geai bleu, mais surtout de l'étourneau. L'Étourneau sansonnet possède un répertoire pratiquement infini de cri et d'imitation de chant. Ainsi, si vous êtes au ruisseau Hazen et que Merlin vous donne un Gobemoucheron gris-bleu vous en viendrez rapidement à la conclusion que le Gobemoucheron gris-bleu, que vous n'arrivez pas à localiser visuellement, apparait chaque fois que l'Étourneau sansonnet chante.

À la maison, Merlin confond régulièrement un des cris du Geai bleu pour une Buse à épaulettes ou encore certains cris de l'Épervier de Cooper pour un Pic maculé.

Merlin a beaucoup de difficultés à départager les « chip » de parulines ou les chants de différents viréos.

Si vous enregistrez pendant plusieurs minutes et qu'une espèce rare n'apparait qu'une seule fois, c'est probablement un chant ou un cri « interférence ». Selon mes observations, Merlin est très fort pour localiser les espèces qui ont un chant très aigu. Par exemple, l'année dernière, en écoutant avec Merlin autour de la maison, je recevais à tout bout de champ le Pipit d'Amérique qui n'est pas fréquent dans le champ devant la maison. J'ai finalement réussi à photographier un petit groupe d'oiseaux en vol au-dessus du champ qui s'est avéré être un groupe de pipit. Le chant du Roitelet à couronne dorée est très bas et souvent perçu par Merlin. En règle générale l'ajout d'une espèce entendu par Merlin mais que vous n'avez jamais réussi à voir devrait être très limité, il y a tout de même des situations acceptables et communes, par exemple avec les hiboux la nuit ou une espèce avec un chant très distinctif qui revient souvent sur votre appareil.

Comme vous le constatez depuis quelques semaines « l'intelligence artificielle » a ses limites. Toutefois, les développements constants dans ces domaines s'améliorent de mois en mois et peuvent nous rendre de fiers services sur le terrain, il suffit de s'en servir avec jugement.

Alors bonnes sorties et bonne observation avec la migration des passereaux qui nous arrivent lentement, mais surement.